# **Funções**

Assim como a série de Fibonacci existem outras seqüências definidas por recorrência, ou seja, onde um valor da seqüência é definido em termos de um ou mais valores anteriores, o que édenominado de relação de recorrência.

## **Exercício:**

Estabeleça a relação de recorrência presente na seqüência abaixo e construa uma função recursiva que recebe a posição do elemento na série e retorna seu valor.

$$
S = \{2, 4, 8, 16, 32 \dots \}
$$

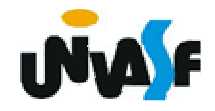

# 1. Enumerações

Numa enumeração podemos dizer ao compilador quais identificadores devem ser associados à seqüência numérica 0, 1, 2, 3, ... . Sua forma geral é:

enum nome\_do\_tipo\_da\_enumeração {lista\_de\_valores} lista\_de\_variáveis;↵

enum nome\_do\_tipo\_da\_enumeração{lista\_de\_valores};↵

enum {lista\_de\_valores} lista\_de\_variáveis;

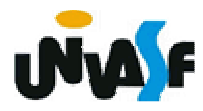

```
#include <stdio.h>
enum dias_da_semana {segunda, terca, quarta, quinta,
   sexta, sabado, domingo};main (){enum dias_da_semana d1,d2;d1=segunda;d2=sexta; if (d1==d2){printf ("\nO dia e o mesmo.");}else{printf ("\nSao dias diferentes.");}}
```

```
#include <stdio.h>
enum dias_da_semana {segunda, terca, quarta, quinta,
   sexta, sabado, domingo};main (){enum dias_da_semana d1,d2;d1=4;d2=sexta; if (d1==d2){printf ("\nO dia e o mesmo.");}else{printf ("\nSao dias diferentes.");}}
```
### 2. Estruturas

Uma estrutura agrupa várias variáveis numa só. A estrutura, então, serve para agrupar um conjunto de dados não similares, formando um novo tipo de dado.

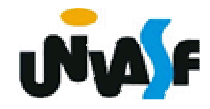

2. Estruturas (continuação)

Para se criar uma estrutura usa-se o comando **struct**. Sua forma geral é:

```
struct nome_do_tipo_da_estrutura{<br>{
 tipo_1 nome_campo1;tipo 2 nome campo2;
 ...tipo_n nome_campon;
} variáveis_estrutura;
```
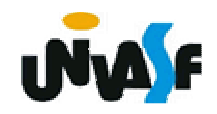

```
struct nome do tipo da estrutura
{<br>{
 tipo_1 nome_campo1;tipo_2 nome_campo2;...tipo_n nome_campon;
};struct{<br>{
 tipo_1 nome_campo1;
 tipo_2 nome_campo2;
 ...tipo_n nome_campon;
} variáveis_estrutura;
```
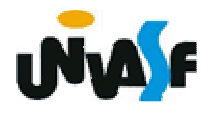

2. Estruturas (continuação)

Vamos criar uma estrutura de endereço:

```
struct tipo_endereco{<br>}
 char rua [50];int numero;char bairro [20];char cidade [30];char sigla_estado [3];long int CEP;
};
```
338

2. Estruturas (continuação)

Vamos agora criar uma estrutura chamada ficha\_pessoal com os dados pessoais de uma pessoa:

```
struct ficha_pessoal
{<br>}
 char nome [50];long int telefone;
 struct tipo endereco endereco;
};
```
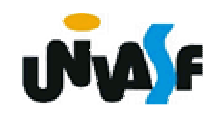

```
#include <stdio.h>
#include <string.h>
/* aqui entrariam as declarações da struct's vistasanteriormente */main (){<br>}
   struct ficha_pessoal ficha;
   strcpy (ficha.nome,"Luiz Osvaldo Silva");
   ficha.telefone=4921234;strcpy (ficha.endereco.rua,"Rua das Flores");
   ficha.endereco.numero=10;strcpy (ficha.endereco.bairro,"Cidade Velha");
   strcpy (ficha.endereco.cidade,"Belo Horizonte");
   strcpy (ficha.endereco.sigla_estado,"MG");
   ficha.endereco.CEP=31340230;
```
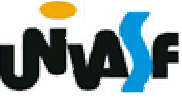

## **Exercício:**

Construa um programa que manipule um vetor com 5 registros de alunos, onde cada registro possui informações referentes ao nome, data de nascimento, número de matricula, CPF e coeficiente de rendimento do aluno. A manipulação do vetor é feita através das seguintes funções: inicializar vetor, imprimir um determinado registro com base no valor do campo CPF e imprimir um determinado registro com base em sua posição no vetor. O programa não pode possuir variáveis globais e deve se utilizar de forma satisfatória das funções mencionadas.

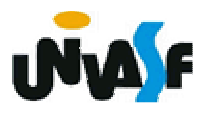